## Package 'fishualize'

October 13, 2022

<span id="page-0-0"></span>Type Package Title Color Palettes Based on Fish Species Version 0.2.3 Maintainer Nina M. D. Schiettekatte <nina.schiettekatte@gmail.com> Description Implementation of color palettes based on fish species. License GPL-2 Encoding UTF-8 LazyData true **Depends**  $R$  ( $>= 2.10$ ) Suggests testthat, knitr, rmarkdown, rfishbase, rnaturalearth, pkgdown URL <https://github.com/nschiett/fishualize> BugReports <https://github.com/nschiett/fishualize/issues> Imports ggplot2 (>= 1.0.1), gridExtra, grid, png, downloader, utils, httr, magrittr, stringr, dplyr, tidyr, scales, rlang, curl RoxygenNote 7.1.2 VignetteBuilder knitr NeedsCompilation no Author Nina M. D. Schiettekatte [cre, aut], Simon J. Brandl [aut], Jordan M. Casey [aut]

Repository CRAN

Date/Publication 2022-03-08 13:30:02 UTC

### R topics documented:

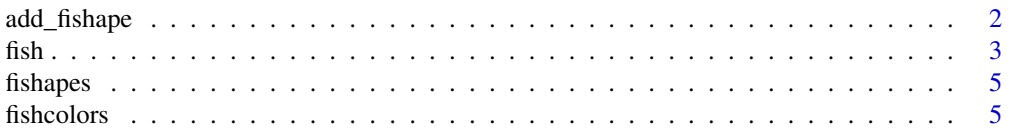

#### <span id="page-1-0"></span>2 add\_fishape and and  $\alpha$  and  $\alpha$  and  $\$

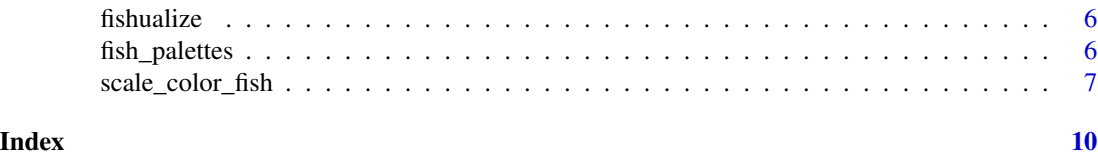

add\_fishape *fish silhouette in ggplot2*

#### Description

Adds a fish silhouette to your plot

#### Usage

```
add_fishape(
 family = "Pomacanthidae",
 option = "Centropyge_loricula",
 xmin = -Inf,xmax = Inf,
 ymin = -Inf,ymax = Inf,
 scaled = FALSE,
 xlim = NULL,
 ylim = NULL,
 fill = "#000000",
 alpha = 1
)
```
#### Arguments

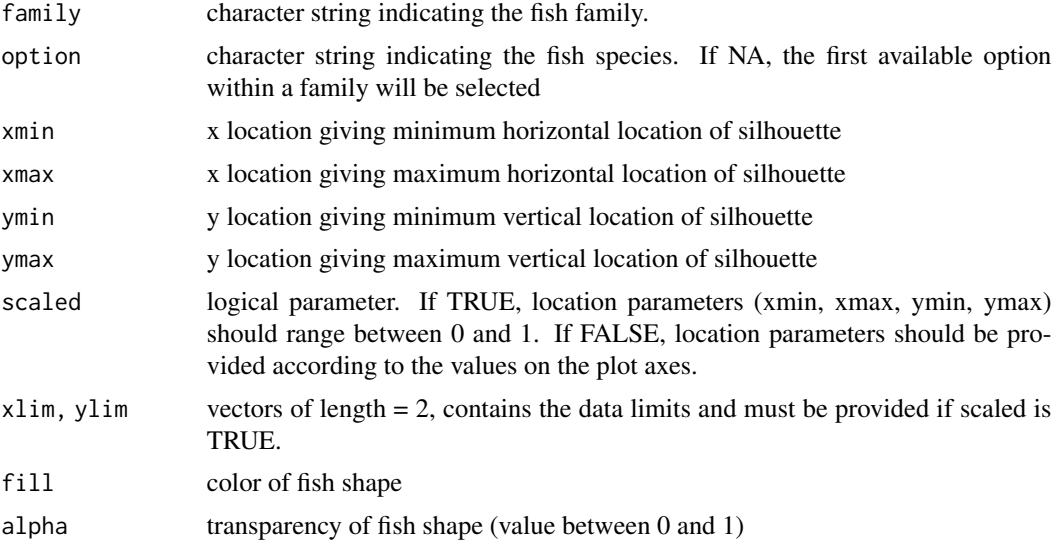

<span id="page-2-0"></span> $fish$  3

#### Value

Adds a fish silhouette grob to a ggplot object.

#### Examples

```
## Not run:
library(ggplot2)
ggplot() + add_fishape(fill = fish(n = 5)[4])ggplot(diamonds)+
  geom\_bar(aes(cut, fill = cut)) +
  scale_fill_fish_d(option = "Naso_lituratus") +
  add_fishape(family = "Acanthuridae",
              option = "Naso_unicornis",
              xmin = 1, xmax = 3, ymin = 15000, ymax = 20000,
              fill = fish(option = "Naso_lituratus", n = 5[3],
              alpha = 0.8) +theme_bw()
## example with relative coordinates
ggplot(diamonds)+
  geom\_bar(aes(cut, fill = cut)) +
  scale_fill_fish_d(option = "Naso_lituratus") +
  add_fishape(family = "Acanthuridae",
              option = "Naso_unicornis",
              xmin = 0, xmax = 0.3, ymin = 0.8, ymax = 1,
              scaled = TRUE,
              xlim = c(0.5, 5.5), ylim = c(0, 21000),
              fill = fish(option = "Naso_lituratus", n = 5[3],
              alpha = 1) +
  theme_bw()
## End(Not run)
```
fish *fish Colour Map.*

#### Description

This function creates a vector of n equally spaced colors along the 'fish colour map' of your selection

#### Usage

fish( n, alpha =  $1$ , begin =  $0$ ,

```
end = 1,
 direction = 1,
  option = "Centropyge_loricula"
\lambdafish_pal(
  alpha = 1,
 begin = 0,
  end = 1,
 direction = 1,
  option = "Centropyge_loricula"
)
```
#### Arguments

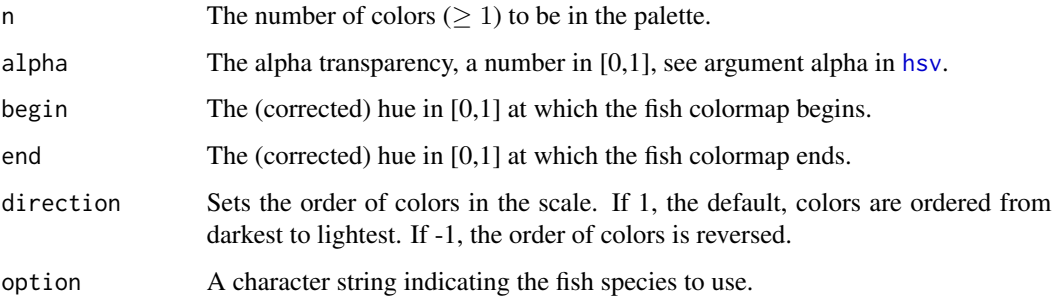

#### Value

fish returns a character vector, cv, of color hex codes. This can be used either to create a userdefined color palette for subsequent graphics by palette(cv), a col = specification in graphics functions or in par.

Semi-transparent colors  $(0 < alpha < 1)$  are supported only on some devices: see [rgb](#page-0-0).

#### Examples

```
library(ggplot2)
library(fishualize)
dat \le data.frame(x = rnorm(1e4), y = rnorm(1e4))
ggplot(data, aes(x = x, y = y)) +stat_density_2d(geom = "raster",
  aes(fill = after_stat(density)), contour = FALSE) +
  scale_fill_gradientn(colors = fish(128, option = 'Ostracion_cubicus'))
pal <- fish(256, option = "Thalassoma_hardwicke", direction = -1)
image(volcano, col = pal)
```
<span id="page-3-0"></span>4 fish and the state of the state of the state of the state of the state of the state of the state of the state of the state of the state of the state of the state of the state of the state of the state of the state of the

<span id="page-4-0"></span>

#### Description

This function returns a dataframe containing the all the available fish silhouettes accessible through the 'fishualize' package.

#### Usage

fishapes()

#### Value

fishapes returns a dataframe containing the all the available fish silhouettes available to use.

#### Examples

fishapes()

fishcolors *Original fish color database*

#### Description

A dataset containing some colour palettes inspired by fish species

#### Usage

fishcolors

#### Format

A data frame containing all the colours used in the palette:

- option: It is intended to be a general option for choosing the specific colour palette.
- hex: hex color code

<span id="page-5-0"></span>

#### Description

This function creates an image of the specified fish color palette.

#### Usage

```
fishualize(option = "Centropyge_loricula", n = 5, ...)
```
#### Arguments

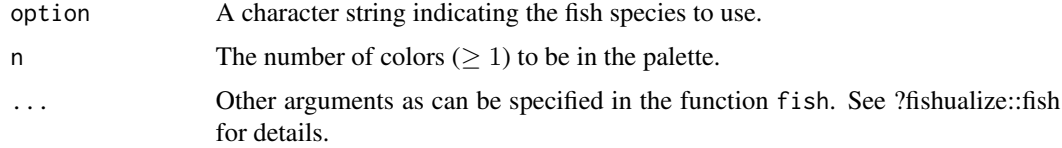

#### Value

fishualize returns a visualisation of the specified color palette.

#### Examples

```
fishualize::fishualize()
fishualize::fishualize(option = "Zanclus_cornutus", n = 8)
```
fish\_palettes *Available Palettes.*

#### Description

This function returns a vector containing the names of all the available palettes in the 'fishualize' package.

#### Usage

```
fish_palettes()
```
#### Value

fish\_palettes returns a character vector with the names of the fish palettes available to use.

<span id="page-6-0"></span>scale\_color\_fish

#### Examples

fish\_palettes()

scale\_color\_fish *fish colour scales*

#### Description

Uses the fish color scale.

#### Usage

```
scale_color_fish(
  option = "Centropyge_loricula",
  ...,
  alpha = 1,
 begin = 0,
 end = 1,
 direction = 1,
 discrete = FALSE
\mathcal{L}scale_colour_fish(
  option = "Centropyge_loricula",
  ...,
 alpha = 1,
 begin = 0,
 end = 1,
 direction = 1,
  discrete = FALSE
\mathcal{L}scale_colour_fish_d(
  option = "Centropyge_loricula",
  ...,
 alpha = 1,
 begin = 0,
  end = 1,
  direction = 1
\mathcal{L}scale_color_fish_d(
  option = "Centropyge_loricula",
  ...,
  alpha = 1,
 begin = 0,
```

```
end = 1,
 direction = 1
\lambdascale_fill_fish_d(
 option = "Centropyge_loricula",
  ...,
 alpha = 1,
 begin = 0,
 end = 1,
 direction = 1
\mathcal{L}scale_fill_fish(
 option = "Centropyge_loricula",
  ...,
 alpha = 1,
 begin = 0,
 end = 1,
 direction = 1,
 discrete = FALSE
)
```
#### Arguments

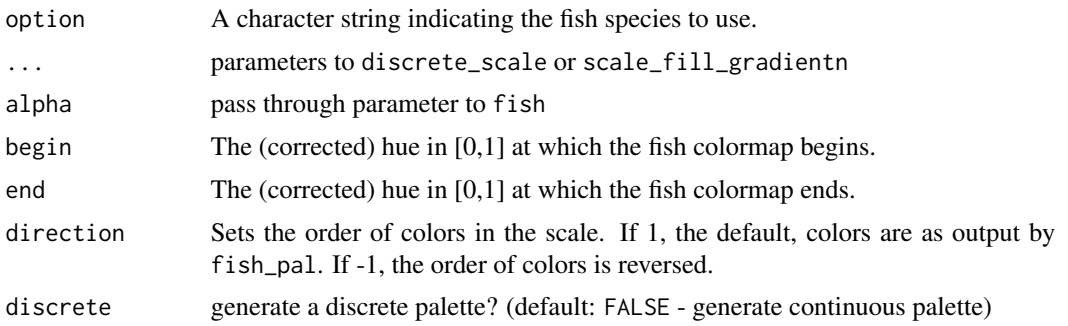

#### Details

For discrete == FALSE (the default) all other arguments are as to [scale\\_fill\\_gradientn](#page-0-0) or [scale\\_color\\_gradientn.](#page-0-0) Otherwise the function will return a discrete\_scale with the plot-computed number of colors.

#### Value

Alias of scale\_color\_fish or scale\_fill\_fish Alias of scale\_color\_fish or scale\_fill\_fish Alias of scale\_color\_fish or scale\_fill\_fish Alias of scale\_color\_fish or scale\_fill\_fish Alias of scale\_color\_fish or scale\_fill\_fish

<span id="page-7-0"></span>

#### scale\_color\_fish 9

#### Examples

```
library(ggplot2)
library(fishualize)
```

```
ggplot(diamonds, aes(factor(cut), fill=factor(cut))) +
geom_bar() +
scale_fill_fish(discrete = TRUE, option = "Centropyge_loricula")
ggplot(mtcars, aes(factor(gear), fill=factor(carb))) +
geom_bar() +
scale_fill_fish(discrete = TRUE, option = "Trimma_lantana")
ggplot(mtcars, aes(x = mpg, y = disp, colour = draft)) +geom\_point(size = 4) +scale_colour_fish(option = "Ostracion_cubicus", direction = -1)
```
# <span id="page-9-0"></span>Index

```
∗ datasets
    fishcolors, 5
add_fishape, 2
fish, 3
fish_pal (fish), 3
fish_palettes, 6
fishapes, 5
fishcolors, 5
fishualize, 6
hsv, 4
rgb, 4
scale_color_fish, 7
scale_color_fish_d (scale_color_fish), 7
scale_color_gradientn, 8
scale_colour_fish (scale_color_fish), 7
scale_colour_fish_d (scale_color_fish),
        7
scale_fill_fish (scale_color_fish), 7
scale_fill_fish_d (scale_color_fish), 7
scale_fill_gradientn, 8
```